## January 21 – All Keystone Schools In-Service Day

Perry-Lecompton will serve as the host for this year's in-service on Monday, January 21. We will host a full day in-service this year, including the "job-alike" sessions. Please see the link provided at the end of this note for information on the afternoon breakout sessions. Additionally, please review the information below which I hope will make this professional development day a success for all.

- The keynote speaker (Gerry Brooks) will present in the PLHS gym beginning at 8:45 a.m. Doors will open at 7:30 a.m. If you would like to bring your stadium seatback, please do.
- Please see attached maps for classroom locations and parking information. I have highlighted restroom locations throughout the complex. Our plans to assist guests with navigating our complex include:
  - 1. Attached maps (please print off and bring with you)
  - 2. Posted directional signs on easels through out complex.
  - 3. Use of PLHS student ambassadors to assist with finding locations.
  - 4. Breakout session topics will be posted outside classroom doors.
- Wireless access: USD 343 will open up our wireless network to all (no password needed). Simply find "USD343Guest".
- Snacks at break time and lunch provided in the PLMS gym. There will be lunch tables for up to 300 guests and the PLMS bleachers will be pulled out. We can easily seat everyone in the PLMS gym, but classrooms are open as well. No soda pop vending machines available so please bring your own.
- As is tradition, employees of the host school will facilitate the "Job Alike" breakout sessions. Talking point questions are available to help start the conversation, but there are NO required questions. These "talking point" facilitation questions are located in Tab 3 of the link provided below.
- When you click on the link below, here are some navigational hints.
  - Look to the bottom of the page and you will see three tabs.
    - Tab 1 is the list of breakout sessions.
    - Tab 2 includes the "Job Alike" session locations.
    - Tab 3 includes the suggested "Job Alike" talking points.
  - Hover over a session name and a pop up box will appear with a description of the session. For example, if you scroll over to HS 101 North Hall (column K), you will notice the first session title is...."Leave the Butterflies Outside the Classroom! Tips and Strategies to Get Students Thinking Conceptually About Comparing Fractions" If you hover your curser over this cell, a pop up box will describe this session. "Too many times we resort to "tricks" to teach fractions (i.e. "butterfly" method to compare fractions) without realizing the unintended consequences of these choices. In this session, we will explore some of the ways inexperienced students reason when comparing fractions and strategies to help them make meaningful fraction comparisons. Presenter: Dr. Patrick Sullivan, Missouri State"
  - Best practice would be to review and narrow down 2 or 3 possible presentations each session. With nearly 500 participants in attendance, some breakouts will fill up quickly.

Please do not hesitate to let us know if you have questions. Email Jennifer Hanni of Greenbush jennifer.hanni@greenbush.org or Josh Woodward of Perry Lecompton Schools jwoodward@usd343.org. We have tried very hard to recruit presenters/topics/sessions for all subject areas but as you can imagine, that is difficult and always depends on finding someone willing to share and someone available on the conference date.

LINK TO EVENT: click <u>HERE</u>.

Thanks!

## **Conference Schedule**

- 7:30 PLHS Gym doors open
- 8:20 PLHS Pep Band begins playing
- 8:38 Welcome to Perry Lecompton
- 8:40 PLHS Singers Star Spangled Banner
- 8:43 Introduction of Keynote Speaker
- 8:45 Keynote Speaker Gerry Brooks
- 9:50 Dismiss to PLMS gym for break/coffee
- 10:30 Job Alike Session begin
- 11:30 Lunch in PLMS gym
- 12:15 Breakout Session #1
- 1:15 Breakout Session #2
- 2:15 Breakout Session #3
- 3:00 End of In Service / Safe Travels!

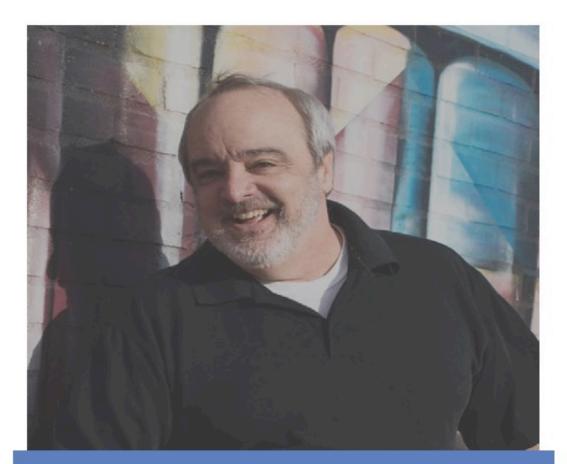

## Gerry Brooks

**Coming to Perry-Lecompton High School** 

## January 21, 2019

**Keystone ALL DISTRICT In-Service** 

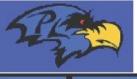

8:45 A.M.

404 Lecompton Road, Perry, KS 66073

Arranged by GREENBUSH!